# **betnacional casa de aposta**

- 1. betnacional casa de aposta
- 2. betnacional casa de aposta :bet valorant
- 3. betnacional casa de aposta :rivalo aposta online

# **betnacional casa de aposta**

#### Resumo:

**betnacional casa de aposta : Descubra os presentes de apostas em mka.arq.br! Registre-se e receba um bônus de boas-vindas para começar a ganhar!**  contente:

## **betnacional casa de aposta**

O Aviator está se tornando cada vez mais popular no mundo dos jogos de casino online, incluindo o Brasil. Este artigo fornecerá informações importantes para ajudá-lo a compreender e jogar o jogo com sucesso no Betnacional.

#### **betnacional casa de aposta**

Aviator é um jogo de azar online em betnacional casa de aposta tempo real em betnacional casa de aposta que os jogadores podem experimentar a emoção do voo juntos com a aeronave enquanto ela tenta se alejar o máximo possível do ponto de partida antes de desaparecer. O objetivo é retirar suas apostas antes disso acontecer, com pagamentos baseados no multiplicador crescente à medida que a aeronave voa.

### **Como Jogar no Betnacional**

- **Comece com apostas pequenas:** Comece betnacional casa de aposta jornada com 1. apostas reduzidas. Isso permitirá que você se familiarize com o jogo e seus recursos, minimizando riscos. Ao mesmo tempo, atenua a curva de aprendizagem e aumenta betnacional casa de aposta confiança e habilidades gerenciais de banca.
- **Pratique com opções gratuitas:** O Betnacional geralmente oferece opções de jogo grátis 2. onde você pode experimentar o jogo sem risco financeiro. Essas rodadas de prática lhe ajudarão a entender melhor o jogo e a tornar-se confortável o suficiente antes de jogar com dinheiro real.
- **Monitore seus ganhos e perdas:** Tenha um prazo específico para decidir quando parar de 3. brincar baseado em betnacional casa de aposta um limite de lucro ou perda. Registre seus índices de desempenho em betnacional casa de aposta intervalos regulares.
- **Saiba quando desistir:** Tenha autocontrole para saber quando deve parar. Estabeleça 4. regras claras sobre quando deixar o jogo antes de entrar no cenário de um ciclo de jogadas perdedoras.
- **Procure conselhos de outros jogadores:** Seja humilde o suficiente para aprender com 5.jogadores mais experientes. Eles podem fornecer dicas fundamentais, estratégias avançadas ou até mesmo informações sobre as tendências atuais do jogo que podem ser

úteis em betnacional casa de aposta seu próprio jogo.

**Aproveite as ofertas promocionais:** Fique atento a bônus de boas-vindas, fidelidade e 6. promoções especiais que podem aumentar seu bankroll para jogar ao Aviator.

### **Estratégias de Apostas**

Existem estratégias amplamente utilizadas, como Martingale e Fibonacci, que podem ser utilizadas em betnacional casa de aposta jogos como o Aviator. Experimente diferentes abordagens de apostas enquanto aprende seu jeito no jogo, e ajuste suas apostas com base em betnacional casa de aposta seus resultados anteriores.

**Wild** Casino Welcome **Bonus** Package up to \$5,000 Play Now Bovada Bonuses, Play Casino up to 100% \$3,000 Now BetNow Bonus Casino up to 150% \$225 Play Now BetUS Bonus Casino up to 150% \$3,000 Play Now WSM **Casino** 200% Up<br><del>\_</del>\_ To \$25,000 Now [betnacional casa de aposta](/news/sport-bet365-palpites-2024-06-30-id-46034.html) Best **Online** Casinos Ongoing Promos Caesars Palace Daily Deposit bonuses, Games of the Week, **Experience** and Jackpot draws DraftKings DraftKings Hot Streaks bonuses, Jackpots, referral bonuses Golden Nugget Referal bonuses, Leaderboards, **Boosters** 

[betnacional casa de aposta](/post/50-points-1xbet-2024-06-30-id-1217.pdf)

# **betnacional casa de aposta :bet valorant**

### **betnacional casa de aposta**

A Betnacional é um site de apostas esportivas confiável, projetado principalmente para brasileiros que amam o esporte e gostam de fazer apostas online. Para facilitar o processo de apostas, a plataforma oferece um aplicativo móvel prático que pode ser facilmente baixado e instalado no seu dispositivo Android.

#### **betnacional casa de aposta**

- Clique no link "Faça download" para iniciar o download da Betnacional APK no seu dispositivo.
- Após o download, acesse o menu de configurações do seu dispositivo, vá para "Segurança e Privacidade", e selecione a opção "Origens Desconhecidas" para habilitar a instalação de aplicativos de fontes desconhecidas.
- Agora, poderá instalar a Betnacional APK no seu dispositivo clicando no arquivo APK baixado recentemente.

### **Começando com a Betnacional APK**

Após a instalação, execute o aplicativo e torne-se um membro da "jornada vitoriosa" da Betnacional. Siga as etapas simples de registro para criar betnacional casa de aposta conta, aproveite um bônus especial para pular-start suas chances.

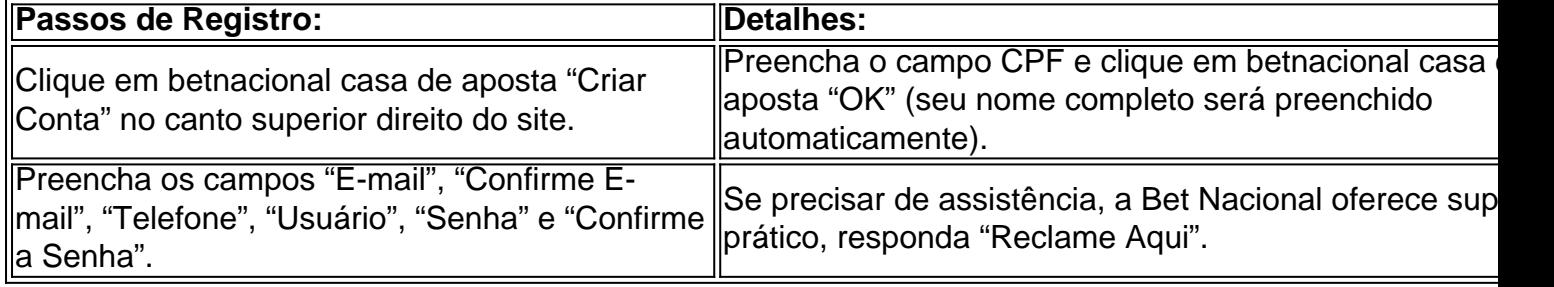

### **Depósitos e pagamentos na Betnacional**

A Betnacional aceita transações online populares, incluindo débito, crédito, bancários online e o sistema de pagamento extremamente popular — PIX. Para fazer um depósito na Betnacional:

- Entre com a betnacional casa de aposta conta e clique em betnacional casa de aposta 1. "depositar" no menu superior.
- 2. Adicione o valor e clique em betnacional casa de aposta "gerar QR Code PIX", siga as instruções para realizar a transferência.

### **O que fazer quando a instalação falhar**

**Não se preocupe!** Uma falha de instalação pode ser um incomodo, porem normalmente são causados por falta de espaço ,baixa conexão de rede e compatibilidade do dispositivo androide.

Verifique o espaço em betnacional casa de aposta disco no seu dispositivo androide, garanta um boa Internet à velocidade superior a 4mbps (recomendavel 5mbps) para Baixar o aplicativo e depois tente novamente.

Em relação a Compatibilidade do dispositivo, garanta que seu dispostivo esteja atualizado para seu SO android atual com a ultima atualização androide. Caso haja continuidade de erros, a conexão com serviço ao cliente ou visitar a nossa FAQ você encontra respostas a suas duvidas [Precisa de ajuda?-Betnacional]( https://betnacional/pt-br/supportcenter/ )

"The Wrestler" recebeu críticas e elogios no Brasil, com o portal "Cine Palace Rankings", afirmando que a atriz obteve a média de 3% nas bilheterias de todo o Brasil, classificando-a como

Já o autor Jorge Amado, em uma revisão de opinião, afirmou que "ela [sua] personagem éincrivelmente sexy.

Os elementos do filme são estranhos.

A análise de Anthony Naples do jornal conservador "USA Today", escreveu que "apesar das coisas ruins, ela pode não parecer sexy nem tão boa" e que a voz do personagem de Susan é "muito bem definida como se fosse vivida pela jovem comediante, que tem todo seu filme em betnacional casa de aposta fala e que a voz não compensa a falta de profundidade nas falas que faz dela uma das personagens mais memoráveis da comédia".

# **betnacional casa de aposta :rivalo aposta online**

Author: mka.arq.br Subject: betnacional casa de aposta Keywords: betnacional casa de aposta Update: 2024/6/30 2:38:43